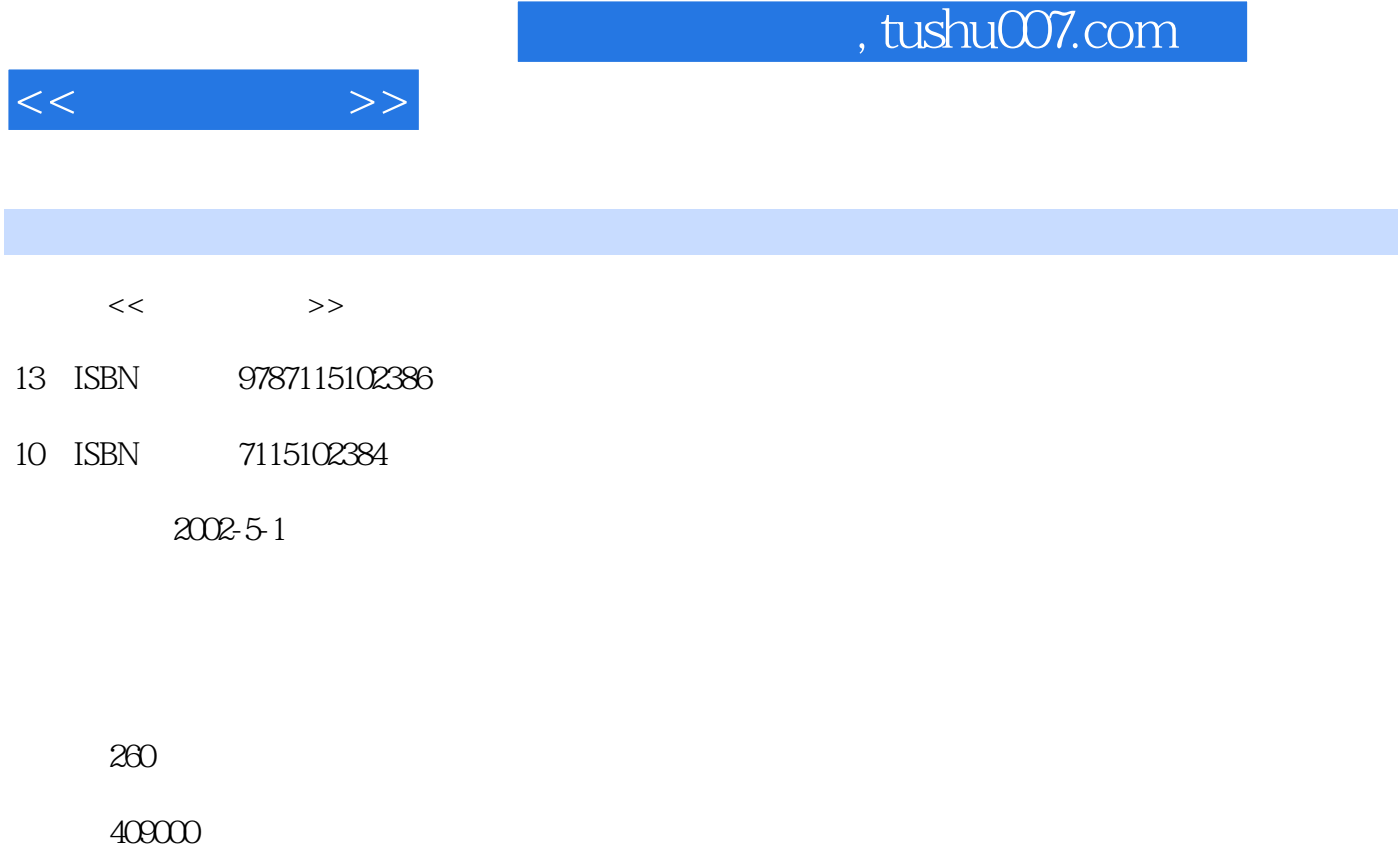

extended by PDF and the PDF

http://www.tushu007.com

## , tushu007.com <<新网迷宝典>> Dreamweaver Fireworks Fireworks Flash Dreamweaver Fireworks examples and the set of the set of the Riccords and the Riccords of the Riccords of the Second Second Second Second Second Second Second Second Second Second Second Second Second Second Second Second Second Secon 子,它的<mark>Flash</mark>,但是它的方法和技巧。

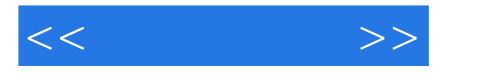

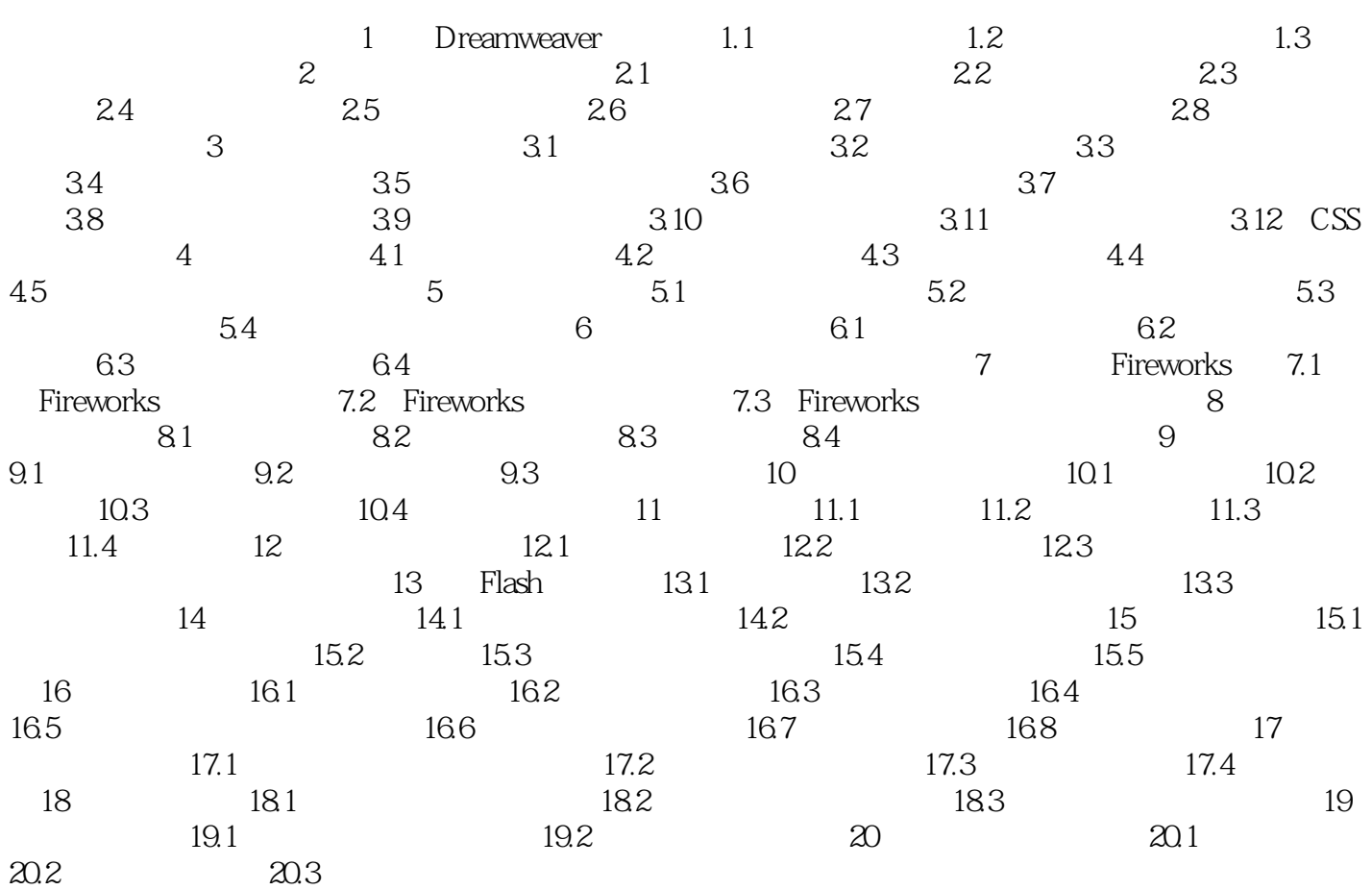

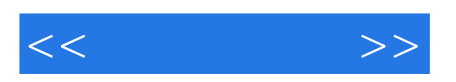

本站所提供下载的PDF图书仅提供预览和简介,请支持正版图书。

更多资源请访问:http://www.tushu007.com